**Номер варианта**\_\_\_\_\_\_\_\_\_\_\_ **Шифр участника**\_\_\_\_\_\_\_\_\_\_\_\_

## **10 класс**

1. Запишите уравнение реакции щелочного гидролиза этилацетата

2. Результаты определения концентрации приготовленного раствора щелочи

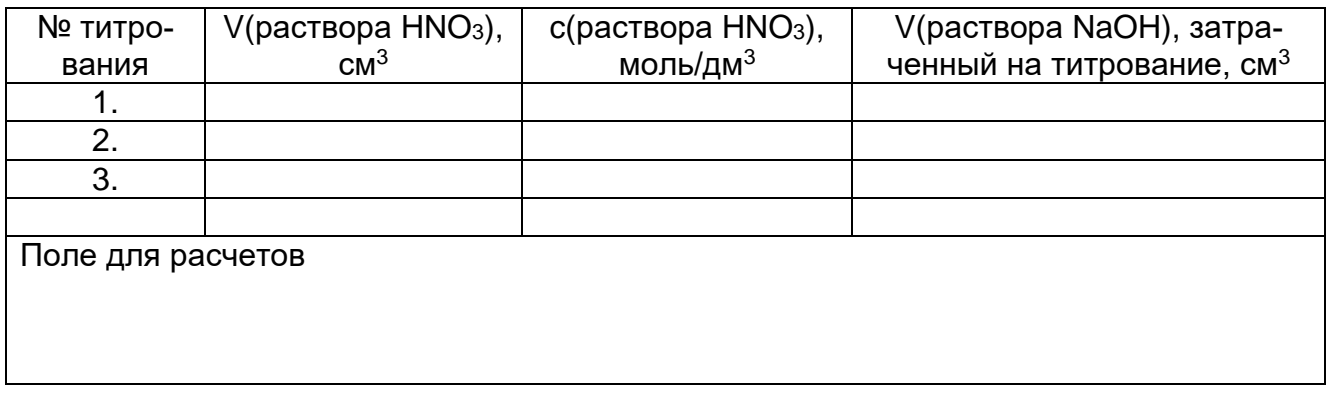

Молярная концентрация раствора NaOH \_\_\_\_\_\_\_\_\_\_\_\_\_\_\_\_\_ моль/дм<sup>3</sup> .

3. Начальная молярная концентрация этилацетата [CH $_{\rm 3}$ COOC $_{\rm 2}$ H $_{\rm 5}$ ] $_{\rm 0}$  \_\_\_\_\_\_\_\_\_\_\_\_ моль/дм $^{\rm 3}$ .

4. Начальная молярная концентрация гидроксид-ионов [OH<sup>-</sup>]º \_\_\_\_\_\_\_\_\_\_\_ моль/дм<sup>з</sup>.

5. Определение константы скорости реакции по результатам обратного титрования

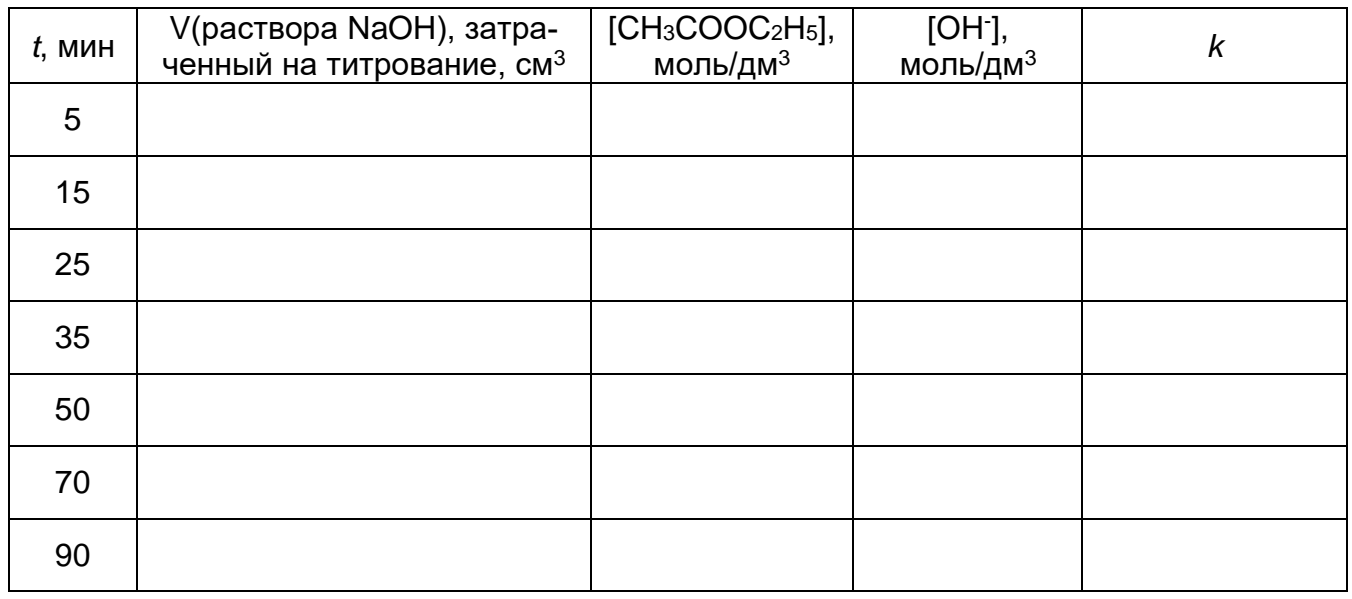

Среднее значение *k* с указанием размерности \_\_\_\_\_\_\_\_\_\_\_\_\_\_ \_\_\_\_\_\_\_\_\_\_\_\_\_\_\_\_

## 6. Постройте по полученным Вами экспериментальным данным график зависимости величины ln([CH<sub>3</sub>COOC<sub>2</sub>H<sub>5</sub>]/[OH<sup>-</sup>]) от времени t.

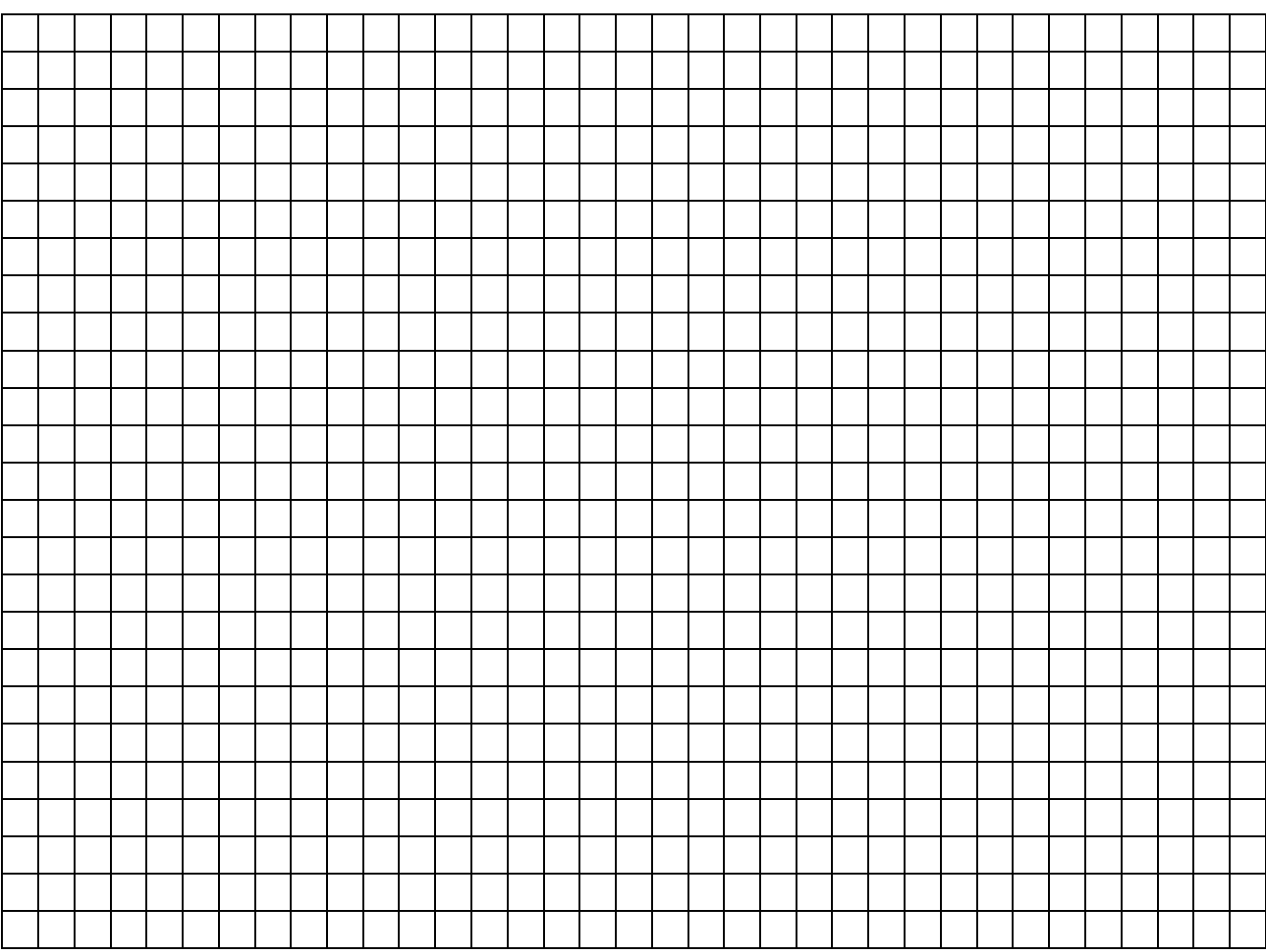

Поле для расчетов

Значение *k*, определенное графически, с указанием размерности \_\_\_\_\_\_\_\_\_ \_\_\_\_\_\_\_\_\_\_.